Photoshop CS4

- 13 ISBN 9787302288244
- 10 ISBN 7302288240

出版时间:2012-7

页数:406

版权说明:本站所提供下载的PDF图书仅提供预览和简介以及在线试读,请支持正版图书。

www.tushu000.com

and the contract of the contract  $21$  : Photoshop CS4 。<br>Photoshop CS4

1 Photoshop CS4 1.1 Photoshop  $\overline{CS4}$  $1.2$  Photoshop CS4 1.3 Photoshop  $CS4$  $1.4$  $1.41$  $1.42$  $1.43$  $1.44$  $1.5$  Photoshop CS4 1.5.1 Photoshop 1.5.2 Photoshop CS4  $1.5.3$  习题1 2 Photoshop CS4  $21$  $21.1$  $21.2$ 2.1.3  $21.4$  $21.5$  $22$ <br>22.  $221$ 222 23 231 232  $24$ 24.1 242 243 习题2  $3<sub>3</sub>$ 3.1 Photoshop  $31.1$  $31.2$  $31.3$   $21.4$  "  $31.4$ "  $32$  $321$ 322 323 324 325  $33 \n 301 \n$  $331$ " 332

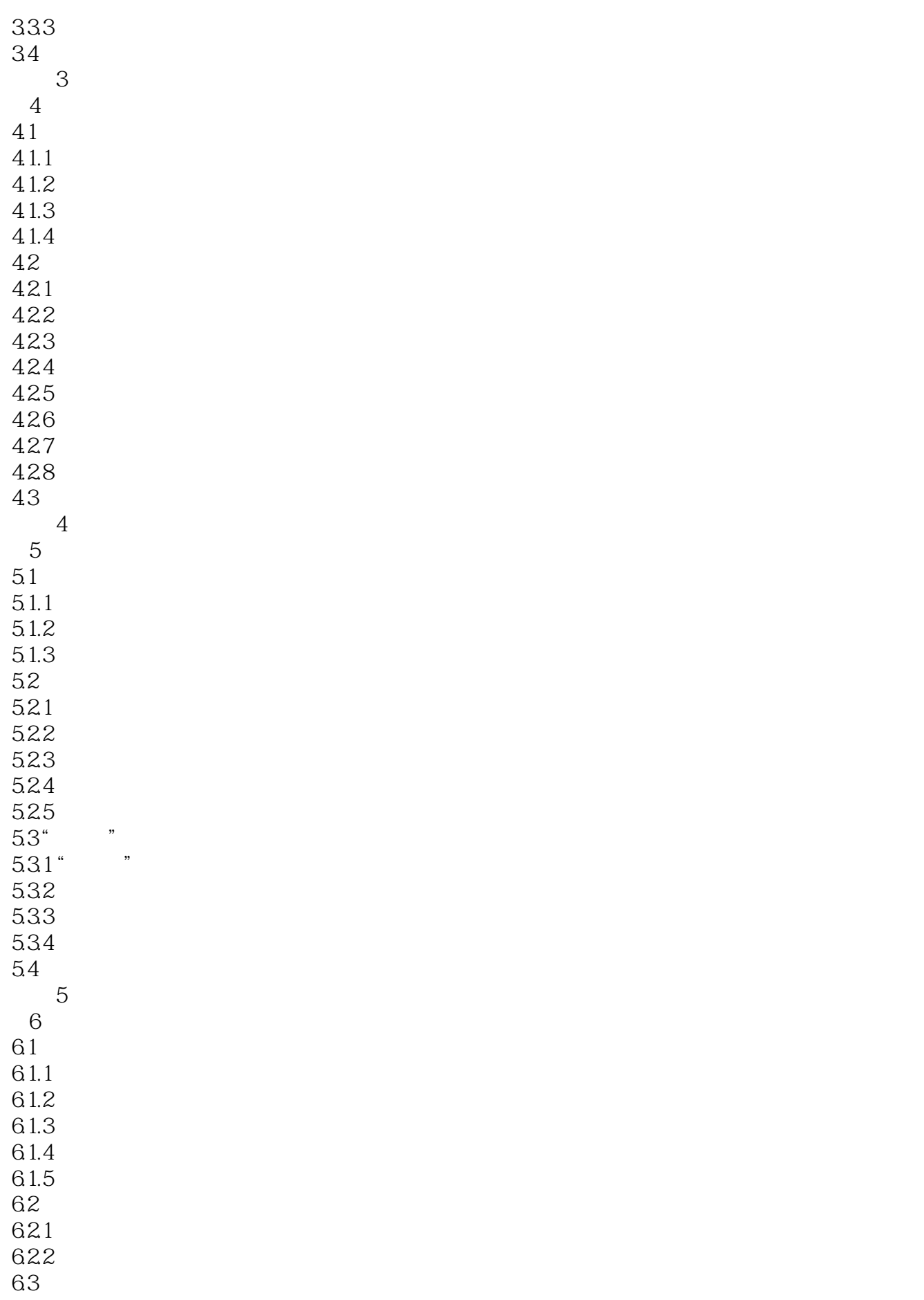

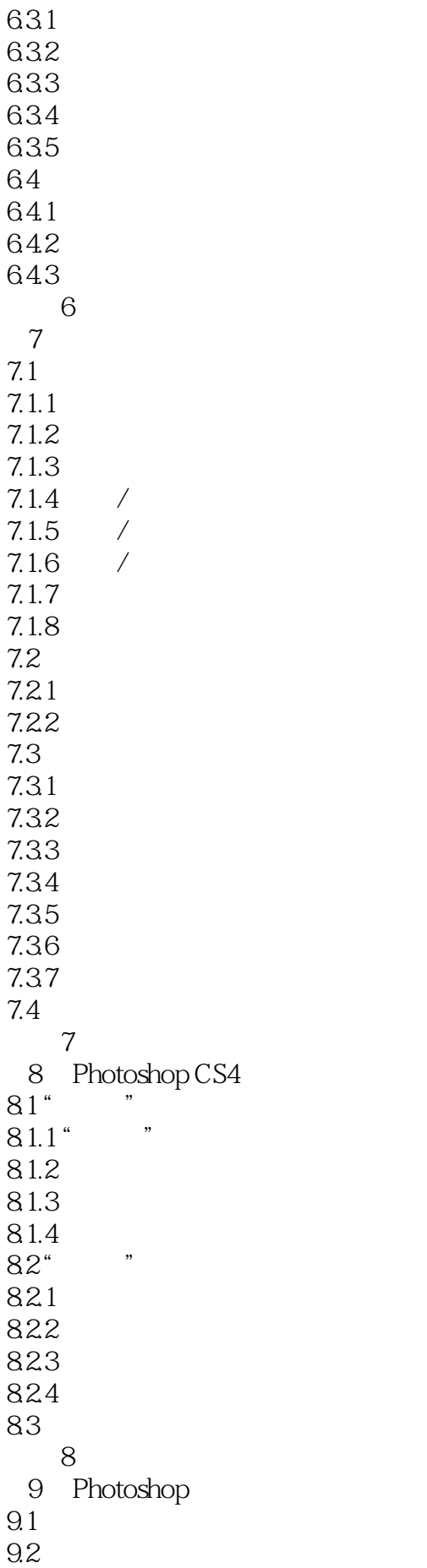

 $9.21$ 9.22 9.23  $9.24$ 9.3 9.31 9.32  $9.4$ 9.4.1 9.42 9.43 9.4.4  $9.5\,$  9.6 实训项目:制作电影海报 习题9 第10章 网页特效元素设计 10.1 10.2 Banner 10.3 10.4 10.5 10.6 习题10 11 Photoshop CS4  $11.1$  $11.2$  $11.3$  $11.4$  $11.5$ 11.6 11.7 11.8  $\overline{A}$ B PhotoshoP CS4

 $1.44$ 

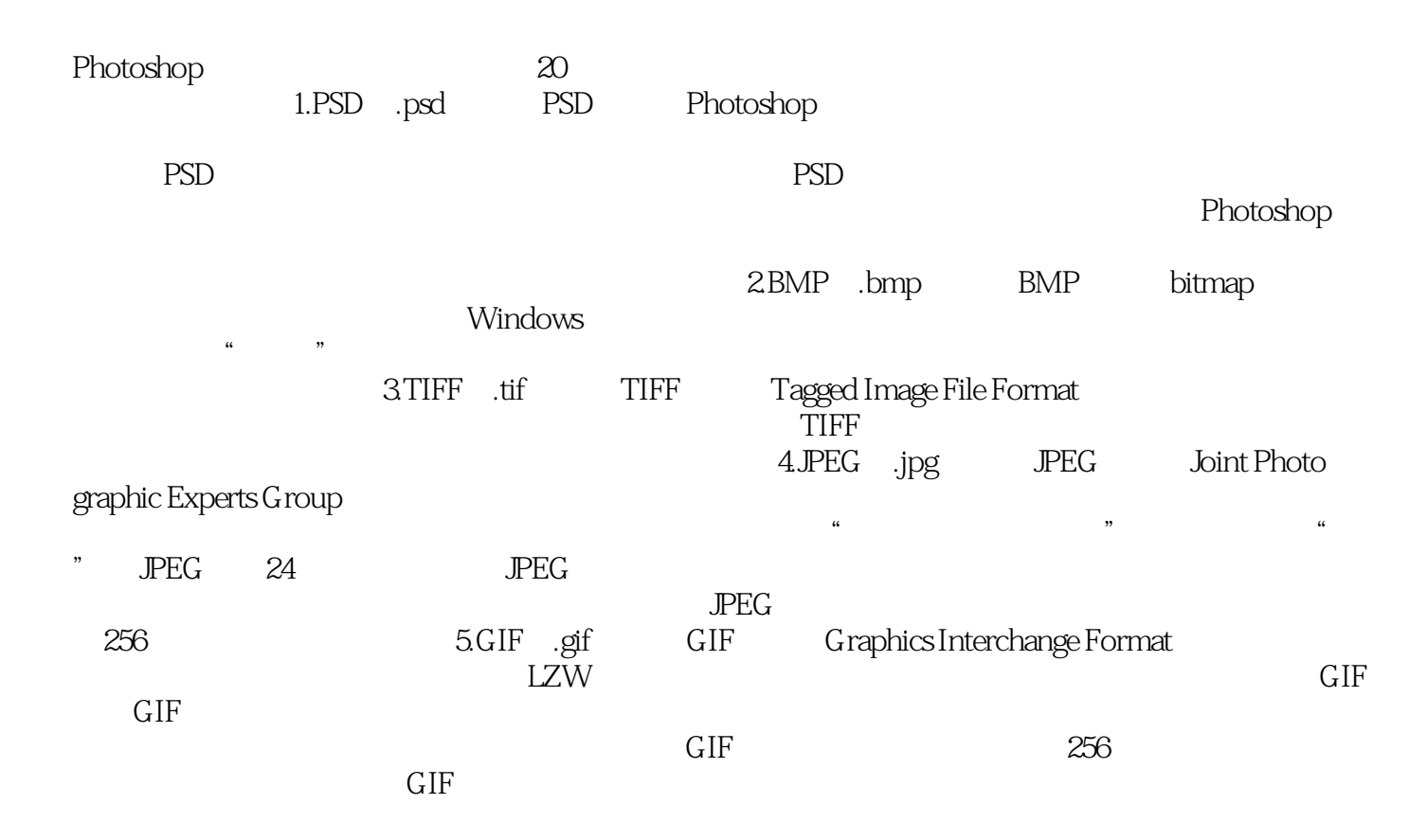

本站所提供下载的PDF图书仅提供预览和简介,请支持正版图书。

:www.tushu000.com